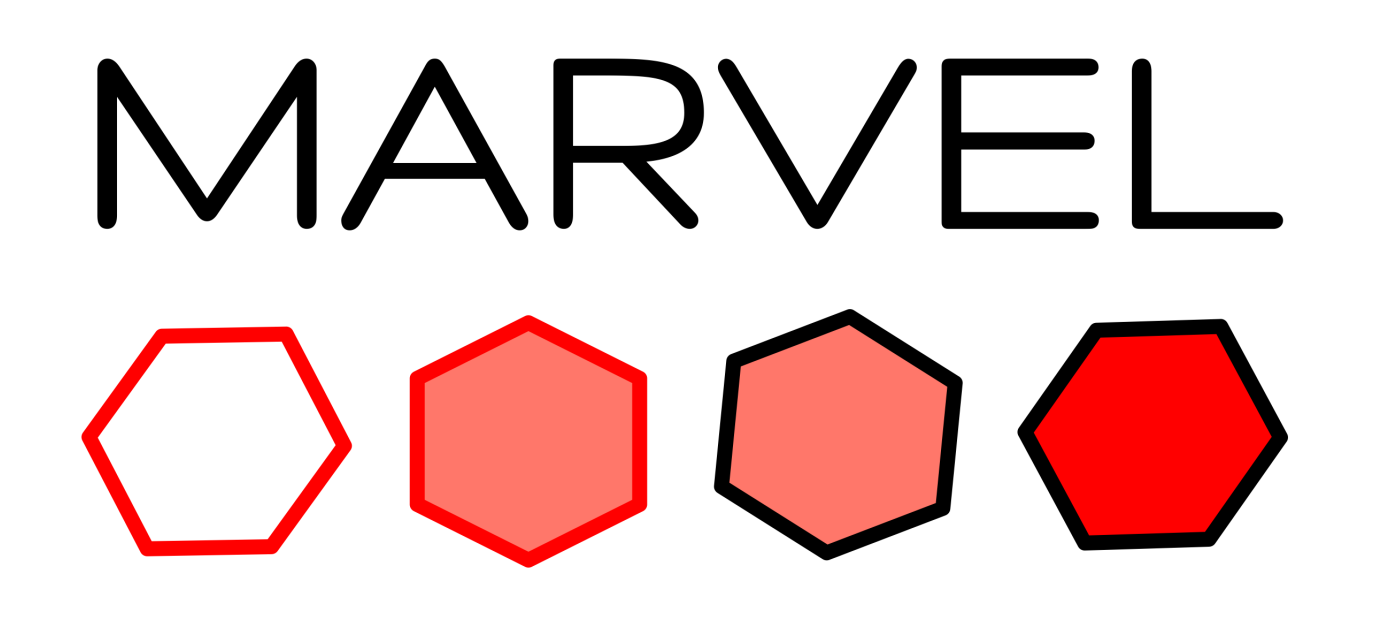

NATIONAL CENTRE OF COMPETENCE IN RESEARCH

## **AiiDA - Automated interactive infrastructure and database for computational science**

<sup>1</sup> Theory and Simulation of Materials (THEOS), and National Centre for Computational Design and Discovery of Novel Materials (MARVEL), École Polytechnique Fédérale de Lausanne, CH-1015 Lausanne, Switzerland <sup>2</sup> Robert Bosch LLC Research and Technology Center, Cambridge, MA 02139, USA <sup>3</sup> Harvard University, Cambridge, MA 02138, USA 4 Vilnius University, Vilnius 01513, Lithuania <sup>5</sup> Institute for Theoretical Physics, ETH Zurich, 8092 Zurich <sup>6</sup> University of California, Berkeley, CA, USA S. Zoupanos<sup>1</sup>, L. Kahle<sup>1</sup>, S. P. Huber<sup>1</sup>, M. Uhrin<sup>1</sup>, N. Mounet<sup>1</sup>, R. A. Häuselmann<sup>1</sup>, D. Gresch<sup>5</sup>, S. Kumbhar<sup>1</sup>, L. Talirz<sup>1</sup>, A. Cepellotti<sup>6</sup>, F. Gargiulo<sup>1</sup> , A. Merkys<sup>4</sup> B. Kozinsky<sup>2,3</sup>, N. Marzari<sup>1</sup>, G. Pizzi<sup>1</sup>

- Extended test code coverage and code stability
- with continuous integration
- Advanced orchestration for using Docker Compose and Travis. Useful for plugin testing
- More than 450 tests in total and more than 350 backend specific tests
- Different testing levels: Unit tests, Integration tests, System tests
- Tests run per pull request and commit. Pull requests can not be merged without test success

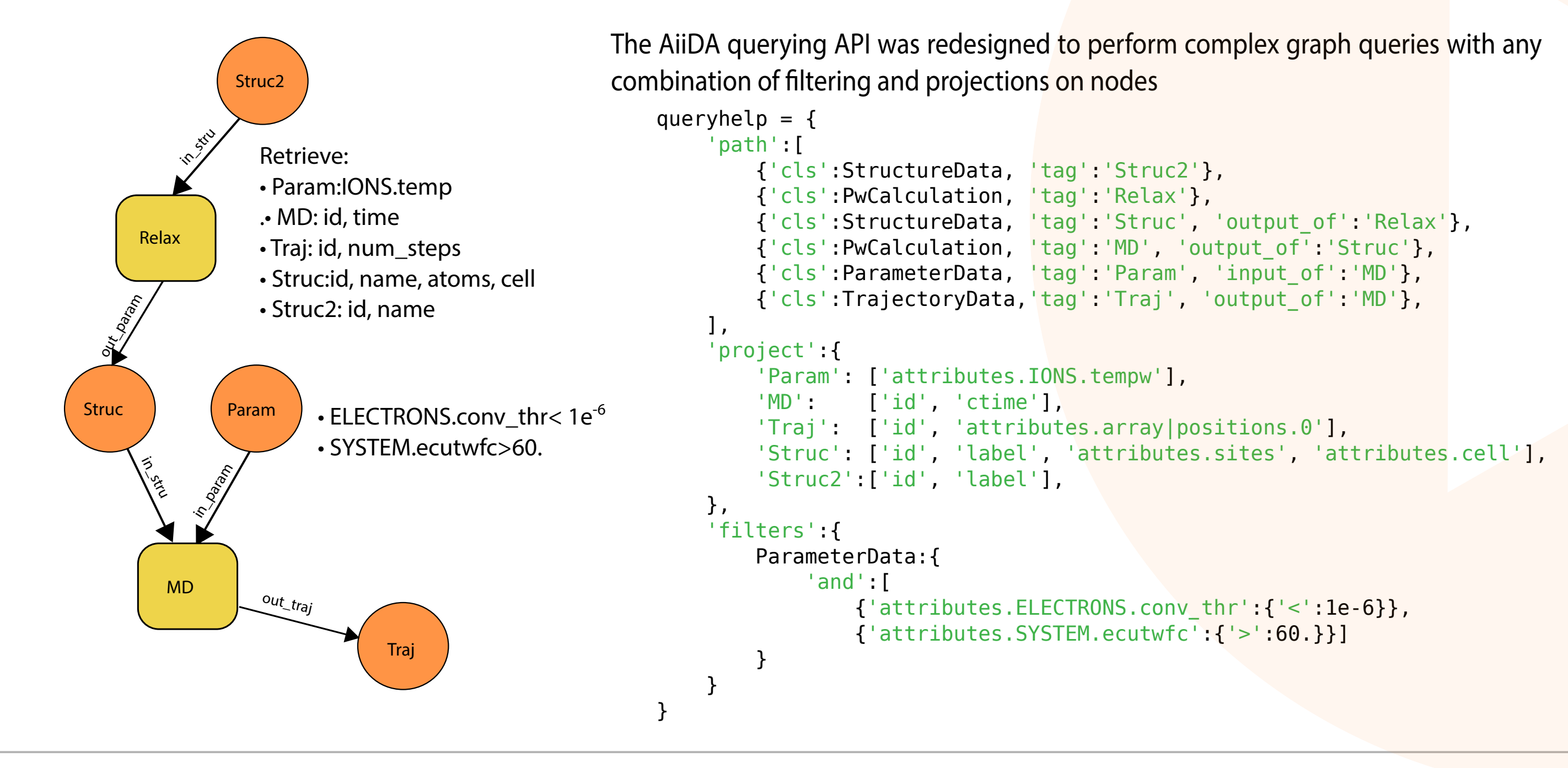

Four pillars of an infrastructure for computational science

• Up to 45x space improvements comparing to backend and 30% improvement comparing to raw files for structure data • Stability tests based on Quantum ESPRESSO benchmark revealed accuracy improvements comparing to Django backend

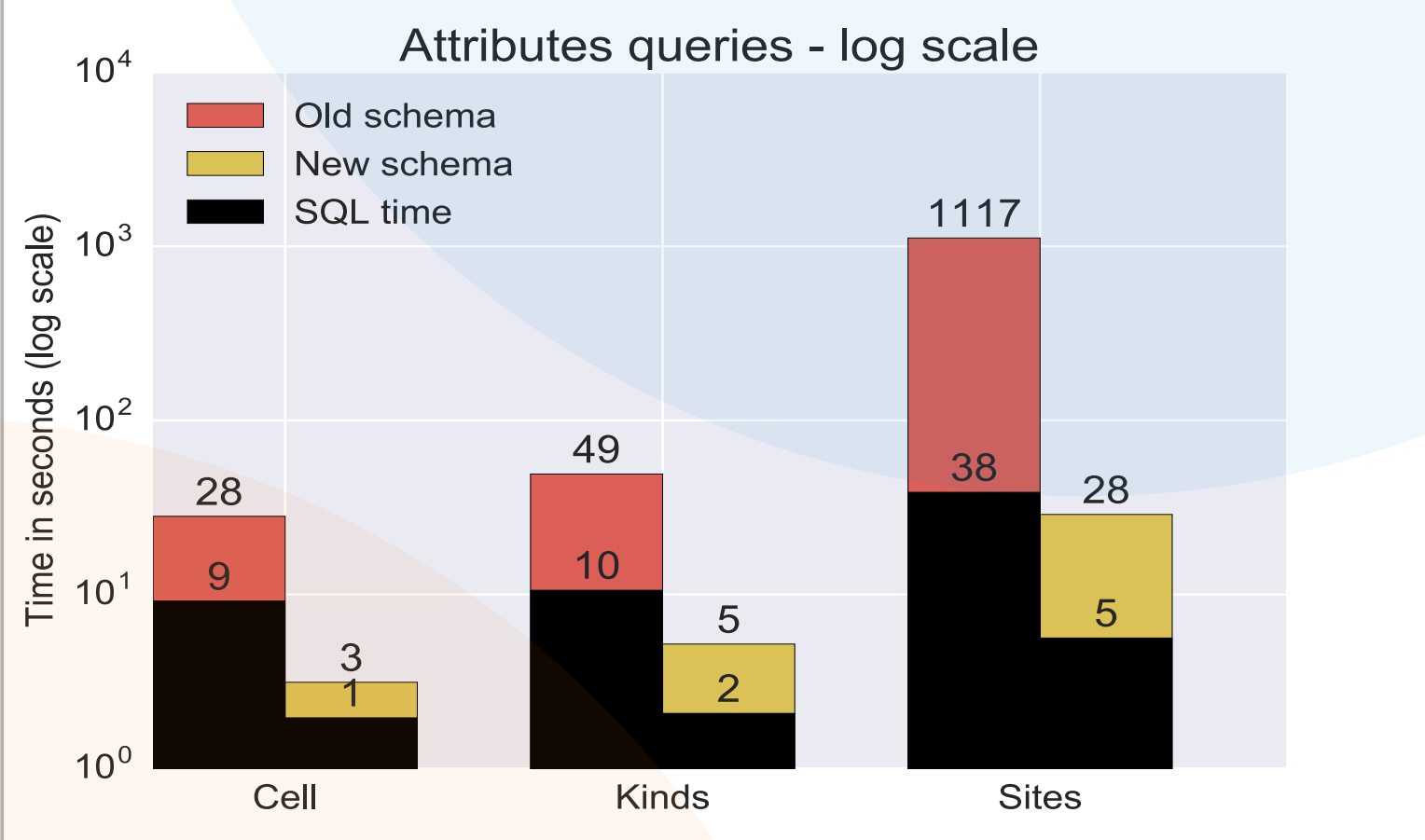

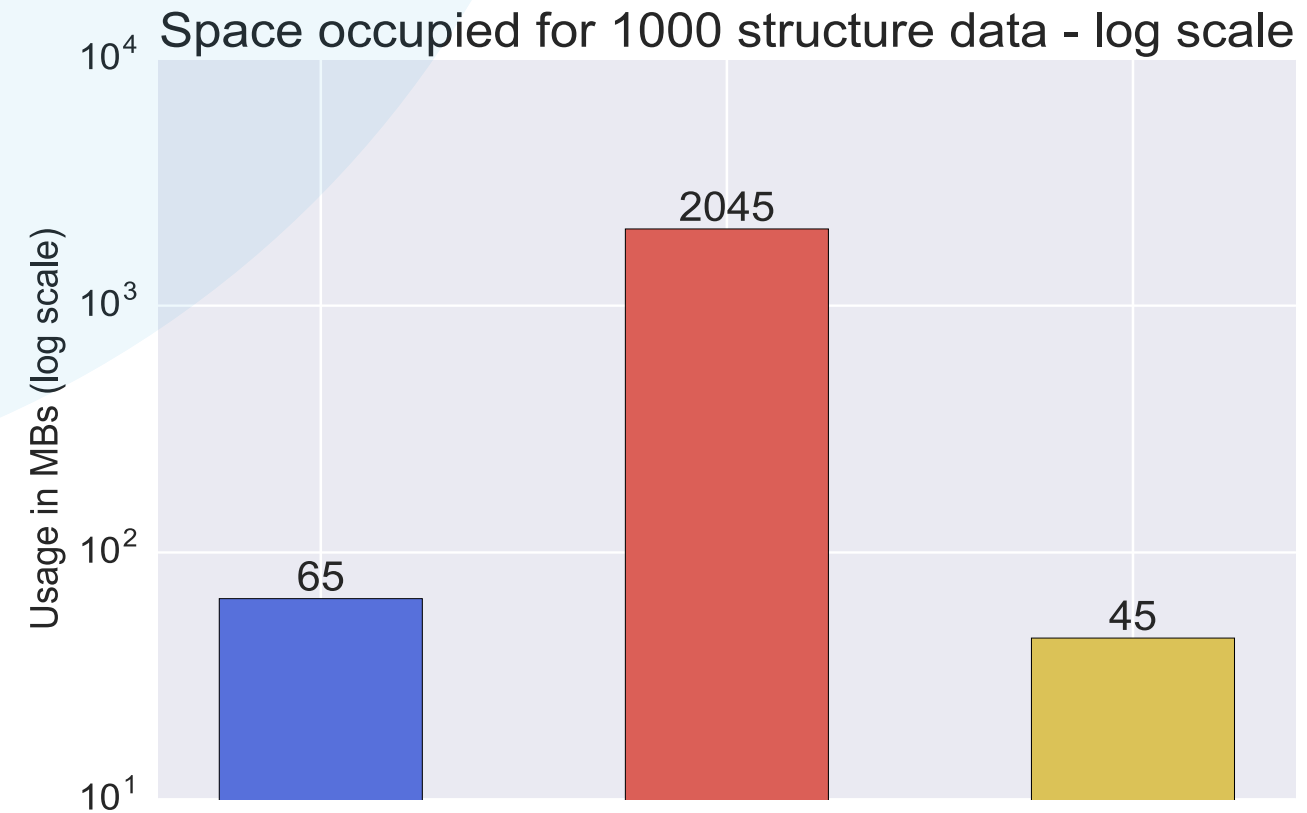

Old schema New schema

> Cluster: SSH + Torque + your code

Database (Postgres)

• Clear definition of logical structure • Logical operators for maximum flexibility • Native Python logical syntax

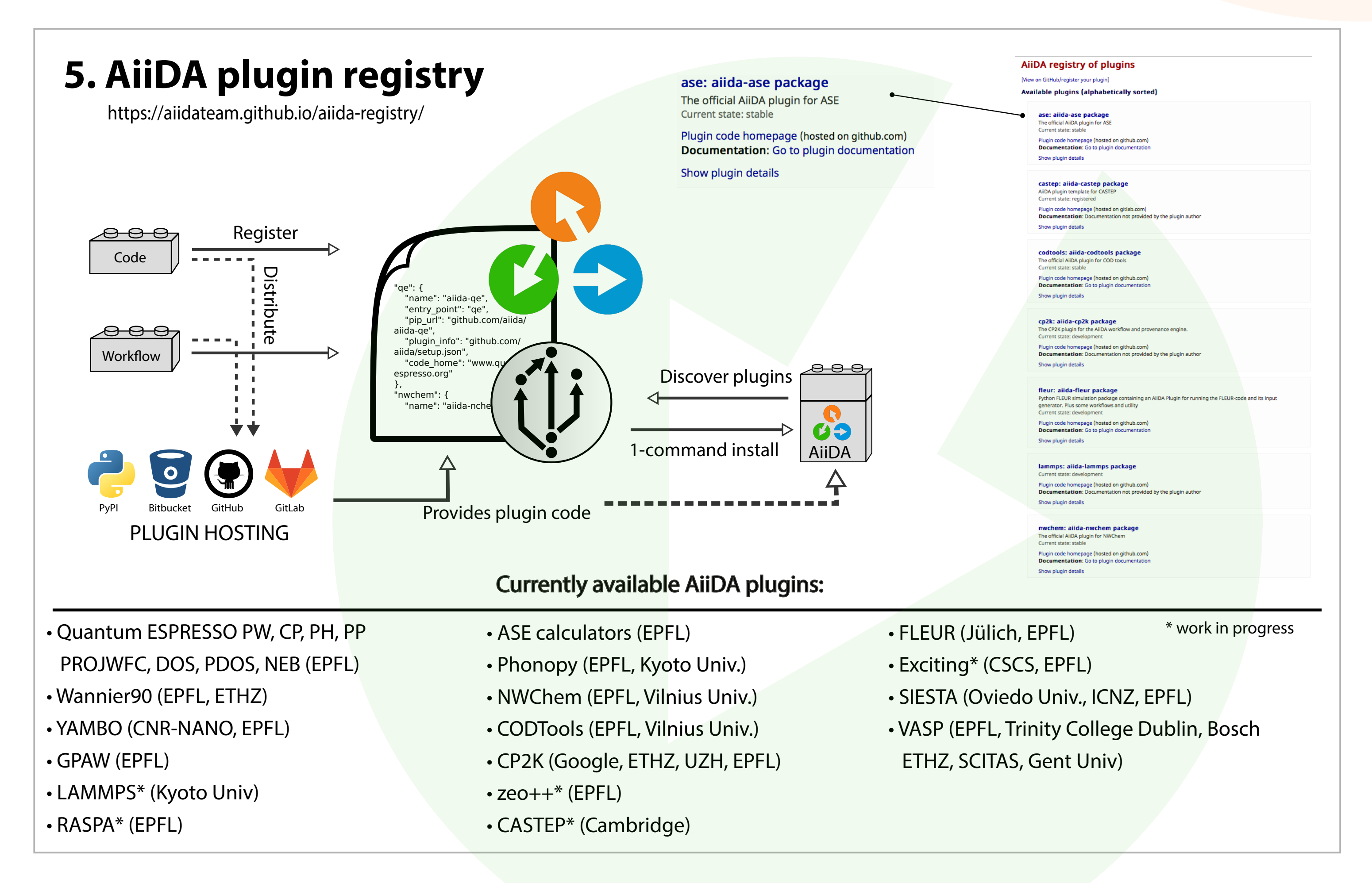

- AiiDA API abstracted to support multiple backends, two backends currently implemented (SQLAlchemy, Django)
- SQLAlchemy (≥0.9) and PostgreSQL (≥9.4) with native support of JSON queries and indexing
- Up to 65x performance boost on queries and command line operations related to JSON encoded information comparing to Django backend

#### Available links: • INPUT: Data --> Calculation • CREATE: Calculation --> Data (generated by) • RETURN: Calculation --> Data (is result of) • CALL: Calculation --> Calculation (step in workflow)

#### **2018 - 1 AiiDA workshop:** CINECA (IT) - May 2018 - 25 part

**2017 - 4 AiiDA workshops:** Lausanne (CH) - May 2017 - 50 part., Lausanne (CH) - Mar 2017 - 50 part., Trieste (IT) - Jan 2017 - 75part **2016 - 3 AiiDA workshops:** Trieste (IT) - Jul 2016 - 100 part., Lausanne (CH) - Jun 2016 - 40 part., Kyoto (JAP) - Mar 2016 - 20 part **2015 - 3 AiiDA workshops:** Trieste (IT) - Dec 2015 - 10 part., Lausanne (CH) - Nov 2015 - 40 part., Berlin (DE) - Feb 2015 - 40 part **2014 - 1 AiiDA workshop:** Zurich (CH) - Oct 2014 - 30 part

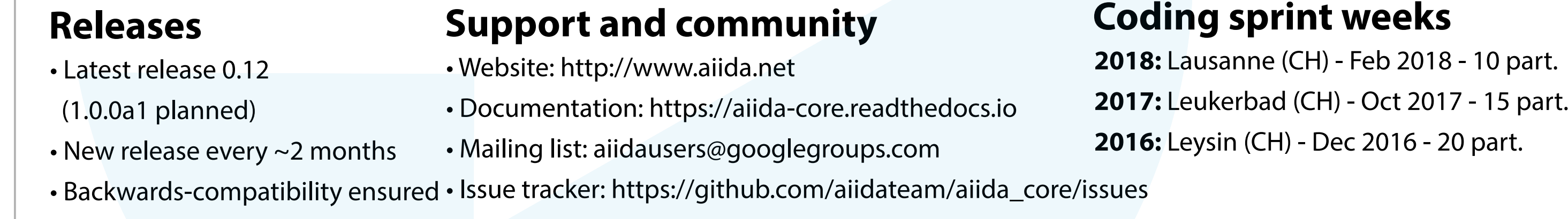

#### **Workshops for users and developers**

#### **Reference**

## **10. Knowledge transfer**

[1] G. Pizzi, A. Cepellotti, R. Sabatini, N. Marzari, and B. Kozinsky, AiiDA: automated interactive infrastructure and database for computational science, Comp. Mat. Sci 111, 218-230 (2016)

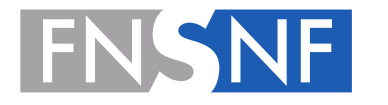

#### **class** PwRelaxWorkChain(WorkChain):  **def** define(cls, spec): spec.input('kpoints', valid\_type=KpointsData) spec.input('structure', valid\_type=StructureData) spec.input('parameters', valid\_type=ParameterData) spec.input('options', valid\_type=ParameterData, required=False) spec.outline( cls.setup, cls.validate\_inputs, while (cls.should\_run\_relax)( cls.run\_relax, cls.inspect\_relax, ), if\_(cls.should\_run\_final\_scf)( cls.run\_final\_scf,  $\sim$   $\sim$   $\sim$   $\sim$   $\sim$   $\sim$   $\sim$   $\sim$  cls.results,  $\sim$  ) spec.output('output\_structure', valid\_type=StructureData) spec.output('output\_parameters', valid\_type=ParameterData)

### **Input de�nition**

• Clear overview of inputs • Automatic validation • Optional inputs

#### **Work�ow logical outline**

**Output de�nition** • Clear overview of outputs • Automatic validation

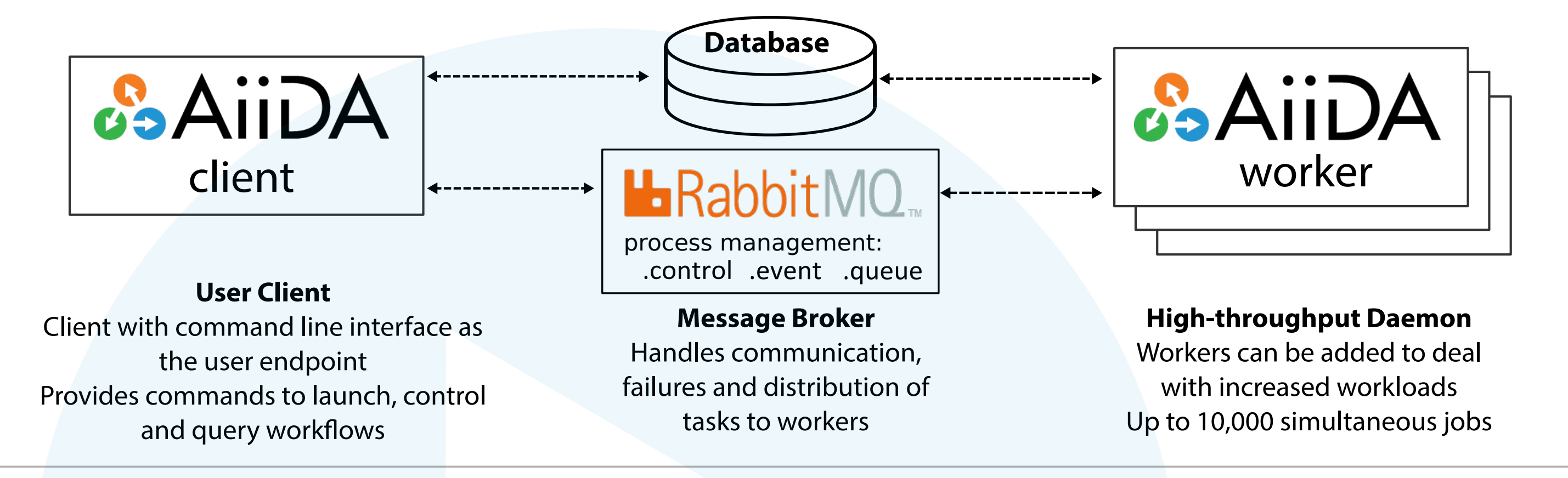

# **6. Flexible and powerful worfklow language and engine**

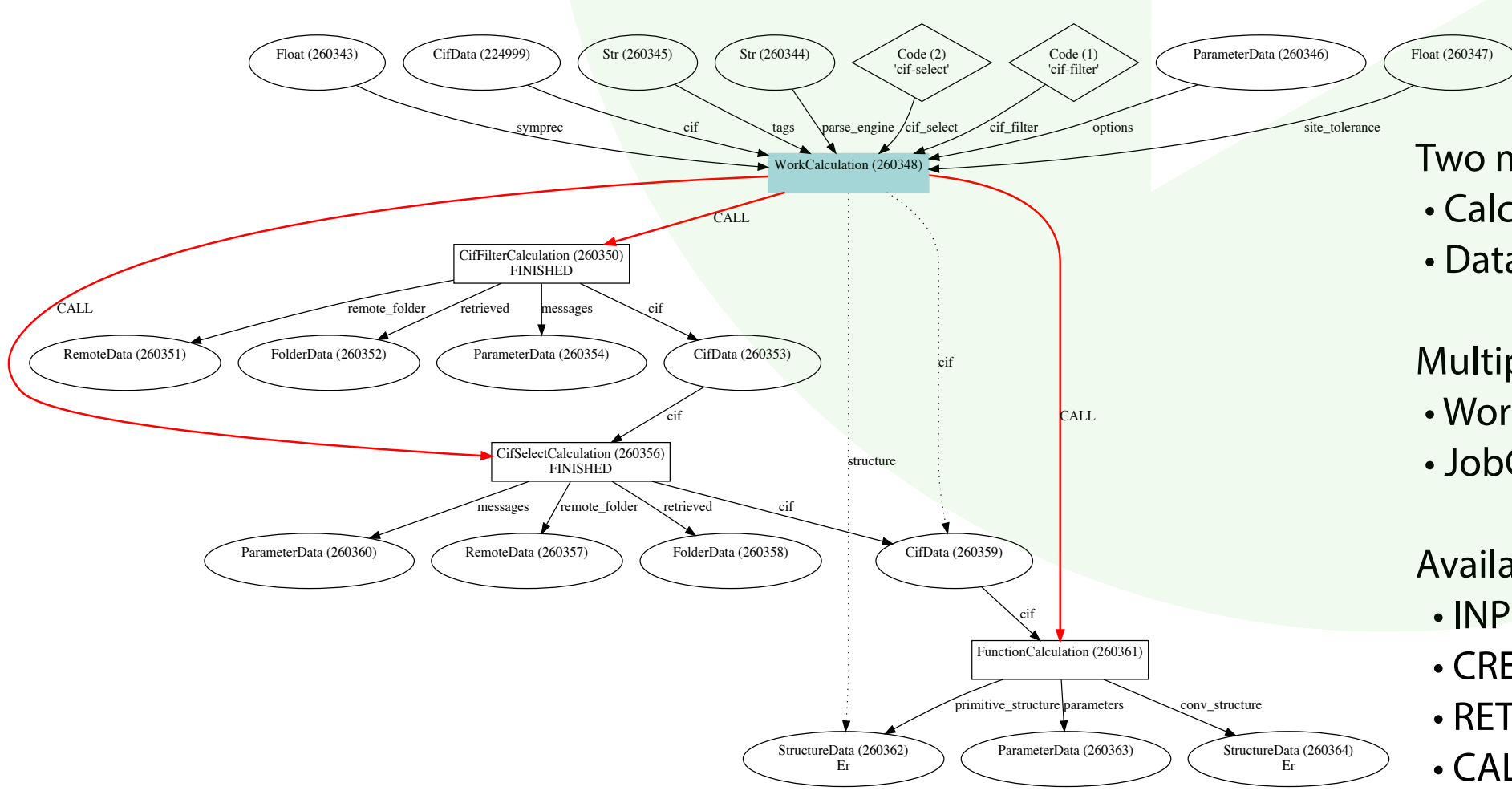

# **3. AiiDA graph, nodes, link types and their properties**

Two main categories of AiiDA nodes: • Calculation • Data

Multiple types of calculations: • WorkCalculations orchestrate workflow execution • JobCalculations used for simulation submission

Written in Python 2.7 • • SQL backend with access through a Python ORM **•Local connection to clusters, or via ssh • Interface to various job schedulers • Daemon with remote management and** workflow execution manager REST APIs using Flask and a translation layer for AiiDA data Plugin management system and extended code support Easy sharing of the results with other users in the community • • •

#### **Main features**

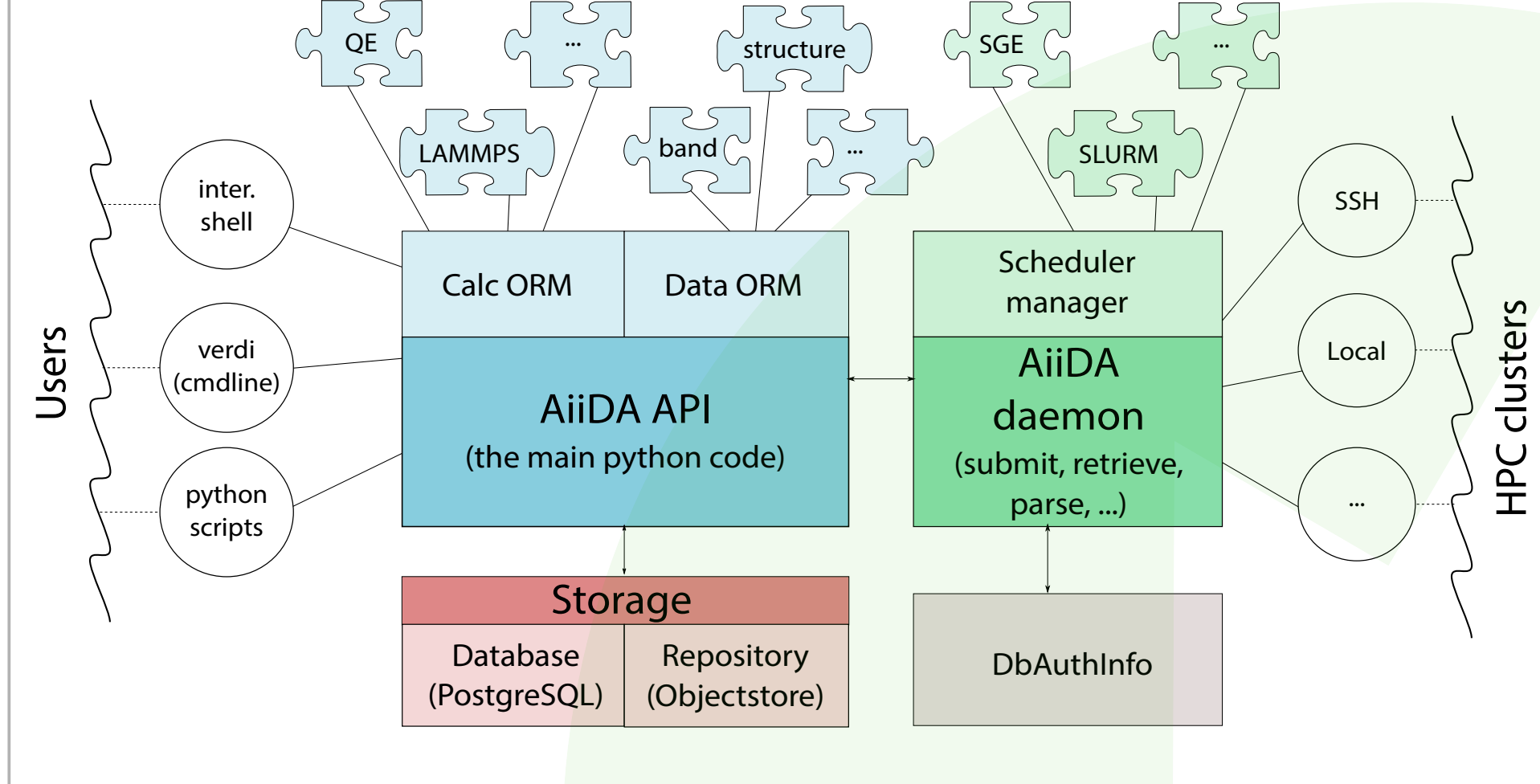

- New calculation caching mechanism ensuring
- computational resources savings.
- For every executed calculation, a unique key is created based on the calculation inputs
- The outputs of the calculation can be referenced by the created unique key
- When a new calculation comes with the same unique key
- then the results are automatically copied from the previously executed calculation

**G.AiiDA** 

AiiDA (+ your code plugin)

**GitHub** 

**Travis Cl** 

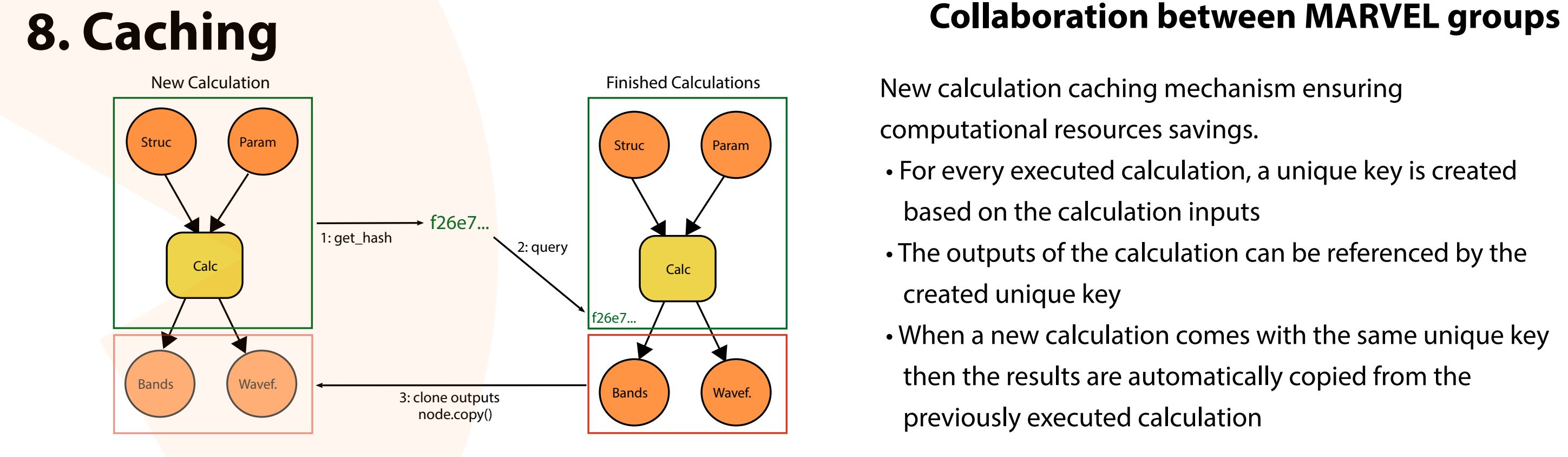

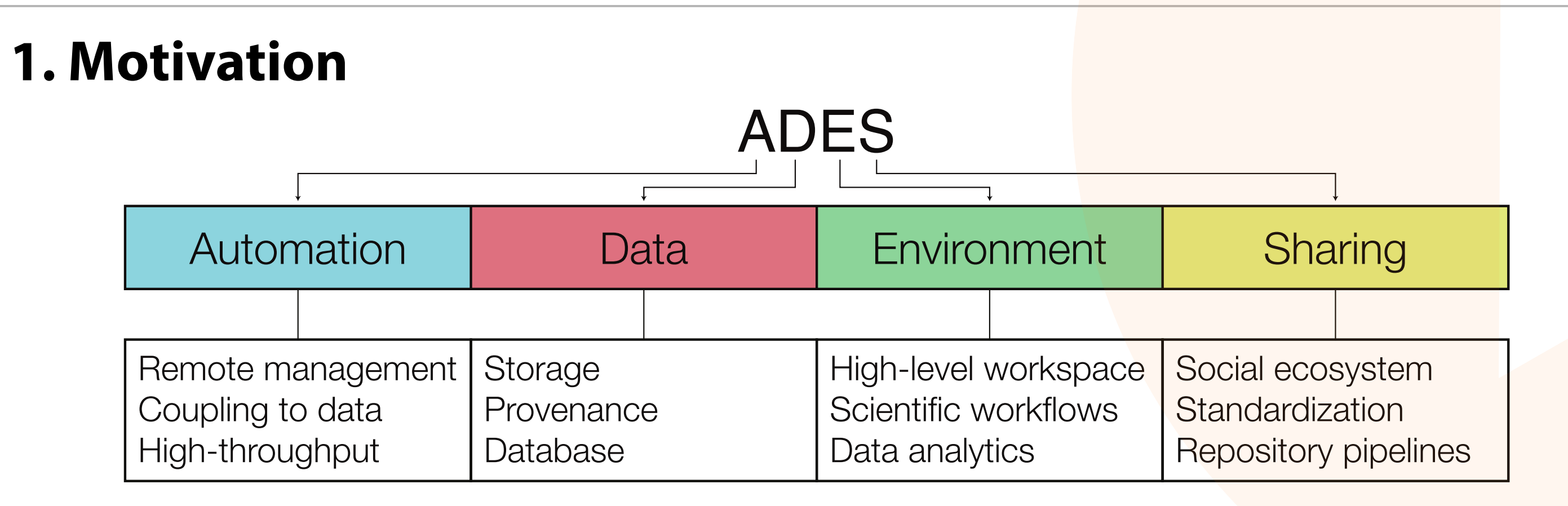

## **2. Infrastructure**

## **7. 65x performance boost and 45x space improvements**

## **4. QueryBuilder with full graph traversal**

# **9. Extended testing and continuous integration**

ation: 3 min 2 sec<br>shed: 7 days ago